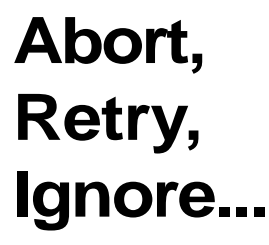

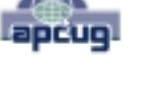

©2011 by CAEUG FOUNDED 1984 The Official Newsletter of THE COMPUTERS ARE EASY USER GROUP

# tommiers he ker User troup

**July 2011 Case 3 Conserved Suggested Retail Price \$1.95 Volume XXVIII ISSUE** 7 **Calendar of Events !!! IMPORTANT !!! \* \* \* NOTE \* \* \* Confirmed 2011 meeting dates \* \* \* \* \* \* \* \* July 23, 2011 4th Saturday Room A August 27, 2011 4th Saturday Room A MEETING PLACE will be the Glenside Public Library \* \* \* \* Visitors Welcome HOPE TO SEE YOU THERE!! \* \* \* \*** TABLE OF CONTENTS **JULY PRESENTER - JOHN SPIZZIRRI . . . . . . . . . . . . . .1 PC COOLING - KEEP IT COOL! BY PHIL SORRENTINO . . . . . . . . . . . . . . .1 UPDATES! UPDATES! UPDATES! BY PENNY CANO . . . . . . . . . . . . . . . . . .2 LAMPPOST 128 BY JOHN SPIZZIRRI . . . . . . . . . . . . . . . . .4 Our July 23 presenter is John Spizzirri Demostration of Skype and other communication via the computer PC Cooling - Keep it Cool!** By Phil Sorrentino, President Sarasota Personal Computer Users Group, Inc., FL February 2011 issue, Sarasota PC Monitor <http://www.spcug.org> president (at) spcug.org Just like your car, your computer has to be cooled because it generates a lot of heat. Some of the computer's components produce large amounts of heat during operation, and this heat must be removed in order to keep these components within their safe operating temperatures. PC Cooling, then, is the process of removing the heat from the computer's components. Components which produce heat and are susceptible to performance loss and / or damage due to that heat include integrated circuits, such as the Central Processing Unit (CPU), graphics processors, chipsets, and memory. Hard drives also produce heat but typical air flow is usually adequate to keep them within their operating temperature. (Although some of the very fast drives (10,000 rpm), may need additional cooling.) Most of the heat produced in a computer is generated by the power supply, the CPU and possibly the graphics processor. That's probably where you'll find the additional fans (beyond the normal chassis cooling fans). You might not think such a small electronic chip, the CPU, could generate so much heat, but many modern CPUs need a separate fan mounted on a heat-sink to remove all of the heat generated. Overheated parts generally exhibit a shorter maximum life-span and may

> **JULY CD OF THE MONTH LIST . . . . . . . . . . . . . . . 8 HELPLINE. . . . . . . . . . . . . . . . . . . . . . .9**

#### **July 2011 Abort, Retry, Ignore..**

give sporadic problems resulting in system freezes or crashes. PC Cooling is mainly done using heat sinks to increase the surface area which dissipates heat, fans to speed up the exchange of air heated by the computer parts for cooler ambient air, and in some cases soft cooling, or the throttling of the speed of some computer parts in order to decrease heat generation.

First a little thermodynamics review. A heat-sink is an object that moves heat from an object that it is trying to cool, to a lesser hot area or object. It absorbs heat from an object, and transfers that heat to another object or the surrounding air. In the computer, a heat-sink, usually made of aluminum, is placed in direct contact with the CPU chip. A thermal grease is used to help the heat transfer from the CPU chip to the heat-sink. The heat is then typically transferred to the ambient air (the lesser hot area). The heat sink helps cool the CPU by transferring heat from the CPU, at a relatively high temperature, to the ambient air, at a relatively lower temperature. This transfer of heat keeps the CPU from overheating and possibly shutting down. The most common design for a heat-sink is a piece of metal with many fins. The large surface area due to the fins results in the rapid transfer of heat to the surrounding, cooler air. A fan improves the transfer of heat from the heat-sink to the air by moving cooler air between the fins. This is how the combined heatsink and fan work to cool down the CPU chip.

Now all that may seem a bit academic, but the point is that the components inside the PC must be cooled. You know how good you feel when you turn on a fan on a hot day. The heat-sinks and the fans are necessary for your computer to continue operating. So, if your fans stop or your heat-sinks stop being effective, your computer will eventually stop operating. If a fan stops it is usually easily noticed either by seeing it stopped when the computer is on or the lack of air flowing or the lack of the sound of the fan motor. It's the heat-sinks operation that is hard to determine. The best way to discern the operation of the heat-sink is to look at it. (Yes, that means removing the cover.) It should be nice and shiny and new looking, and not covered with dust or animal hair. Dust covering the heat-sink will impede its ability to transfer heat to the air, even if the fan is moving the air over the dust laden heat-sink.

A visual check of the cleanliness of the heat-sinks every 3 to 6 months is advisable. (Maybe even more often if your computer is in a dusty environment, {like in the corner of a room on a rug}, and / or you have furry pets in the area.) Make sure you unplug the computer before you do this. While you are in there checking, take a can of "dust remover", which is like compressed air, and blow out all of the dust you can see, especially around the CPU heat-sink. Also, make sure all of the inlets and exhaust holes in the case are free from dust and debris so that the normal air flow will not be disturbed. That can of "dust remover" is your best defense against dust buildup both on the heat-sink surfaces, and around the air holes. (Keep a can of dust remover close at hand and give a package of them to your computer owning friends during the holiday season.) Follow the directions on the can. Be especially careful not to use hold the can on an angle or upside down, as doing so may force out a flammable freezing liquid. (Note that it is normal to feel the bottom of the can getting cold while the can is blowing air.) If you blow out the dust every 3 to 6 months, your computer should run nice and cool for many years, and you'll be spared some very strange and possibly aggravating problems. (c) 2010 by Phil Sorrentino

> Updates! Updates! Updates! By Penny Cano, Member and Instructor for the Dumb & Dumber Workshops Penny Cano ....Cajun Clickers Computer Club, LA March 2011 issue, Cajun Clickers Computer News <http://www.clickers.org> ccnewsletter (at) cox.net

#### **Abort, Retry, Ignore..**

"Something popped up on my computer saying I needed an update. I didn't know if it was OK, so I didn't do it." Does this sound familiar? Updates are one of the most important things you can do for your computer. So what needs updating? The answer is almost all the software on your computer. Updates patch security holes that allow access to your computer from outside and correct defects in software programs.

First and foremost is Windows itself. Patches fix security vulnerabilities and program flaws in the Operating System. Most people choose Automatic Updates, which downloads and installs these "fixes" for Windows without them having to worry about it. But Windows is not the only Microsoft program that needs updating. An option you can choose in Microsoft Update allows it to also take care of Microsoft Office suite, Microsoft Works, Windows Live, Silverlight, and a whole host of other Microsoft products installed on your computer that also need updating.

Of equal importance are updates for your Virus/Spyware program or Internet Security suite.

Don't know which one you're using? It's time you found out!! Double click on the icon in the lower right hand corner of the screen and when the program opens look for the date of the latest definition / update. It should be no later than yesterday. The virus program can only remove the "bad stuff" if it can recognize it, and it gets those descriptions in the definitions downloaded from the Internet.

Now what else needs updating? Java, Flashplayer, and Shockwave are three programs that deal with animation on websites. Adobe Reader occasionally has newer versions, but there are updates for the older versions if you prefer to keep them instead of upgrading. Do you have RealPlayer, Quick Time, or iTunes on your computer? Yes, they need updating too. Alternative browsers like Firefox, Chrome, and Safari are on the list. Add e-mail programs like Mozilla Thunderbird and Incredimail. Printer software, Support software from your computer manufacturer like HP Advisor and Dell Support Center, graphics programs like Photoshop....the list is endless.

So how do you determine which update requests to allow? One way is to open the Control Panel and choose "Add Remove Programs" in XP or "Programs and Features" in Vista and Windows 7. Become familiar with the list of programs installed on the computer. (If you can't remember all of them, at least you have a preference.) If one of these programs requests an update (a popup or notification in the lower right hand corner of the screen), the answer is "Yes, thank you for keeping me current."

Some of the programs aren't so accommodating. Many can be manually updated by choosing "Check for Updates" under "Help" on the program's menu. There may also be a choice under "Options" (Settings, Properties, or some such wording) to automate the process.

There is a website that can help you decide. **<Http://secunia.com>** has an online scanner (use "Scan now" in the upper right corner, "Start Scanner" on the next page, and check "Enable thorough system inspection" on the next page before you hit "Start") that will look at your system and list insecure programs. You can also download Secunia Personal Software Inspector (PSI) free for home users.

**<http://filehippo.com>** is a source for many of the freeware and shareware programs we use (Adobe Reader, iTunes, Firefox, Open Office, AVG Antivirus, etc). You can download their free Update Checker which will also help keep you up to date with the latest versions of that type of software.

#### **July 2011 Abort, Retry, Ignore..**

## **LampPost 128 by John Spizzirri July 17, 2011**

Password strength, what makes a password stronger? Meta Beta Geek **(1)** has software on line and downloadable (on the CDOM) that can test the strength of a password. The site to try the test is Password Meter **(2)**. Dale Swanson has a web site **(3)** that shows the time

needed to crack a password (under the right circumstances). His blog **(4)** has a sound advice about how to pick a good password that is easy to remember. He refers to two sites that offer free services to Internet browsers (people not software). BugMeNot **(5)** allows you to avoid compulsory registration at web sites that you may only visit once. Mailinator **(6)** allows you to create a valid e-mail address for use on sites that require registration. That e-mail can be checked at the Mailinator site or never checked - the choice is yours. I have used it and it works well. The Wall Street Journal blog ran an article **(7)** some months ago about the poor quality of passwords on Gawker Media **(8)** web sites. Gawker keeps track of the passwords used to access its sites (as they must). They went one step further to check the strength of the passwords used on their sites. They found that '123456' was the most common password used with 'password' the second most used on their sites. Those two passwords score 4 and 8 percent strength on the Password Meter respectively. A couple years ago a cracker posted user names and passwords of 10,000 users of Hotmail **(9)**. This was reported on Acunetix **(10)**. The problem with the release of e-mail passwords is not that someone can read e-mail (although that is a problem), but that most people use the same password for everything they do on the Internet. That is a very bad practice. A better practice is to classify the various sites that you use on the Internet. Banking, e-mail, and shopping should have stronger, high security passwords. Medium security passwords should be used on sites that have paid subscriptions. Low security passwords should be used for news and other sites that have little value. These passwords should be different from one another yet easy to remember. Financial passwords (banking and shopping) should be changed at least once per year. You may remember from previous Lamp Post articles that banks are notorious for not reporting that user name and password databases have been misplaced, stolen, or otherwise revealed to the Internet at large. While no user name / password data loss has been reported at Amazon.com **(11)**, Hacking Expose **(12)** has reported that Amazon does have a flaw in their software that allows password variations that are close to the actual password to work. That means if a cracker has or can guess your user name, your password does not have to be guessed exactly right. The flaw has been corrected but requires that you change your password, right now. The Register reported **(13)** last year that a European computer security company demonstrated a concept program that could crack a 14 character Windows XP **(14)** password in 5.3 seconds. It used a brute force attack **(15)** that checks 300 billion passwords per second. This may leave you slightly fearful of the Internet. Not to fear, PasswordCake **(16)** can help. It claims to be a password generator that makes strong passwords that are easy to remember. I have tried it and it did not generate passwords that were easy to remember. LastPass **(17)** on the other hand creates and stores strong passwords for you while you only have to remember one password. LastPass can even log you into sites automatically. LastPass is recommended by Leo Laporte from Twit TV **(18)**, Podnutz **(19)**, and Kim Komando **(20)**.

**1) <http://metabetageek.com/>**

**2) <http://www.passwordmeter.com/>**

**3) <http://daleswanson.org/things/password.htm>**

**4) <http://daleswanson.blogspot.com/2010/04/picking-good-password.html>**

**5) <http://www.bugmenot.com/>**

**6) <http://www.mailinator.com/index.jsp>**

**7) <http://blogs.wsj.com/digits/2010/12/13/the-top-50-gawker-media-passwords/>**

**8) <http://gawker.com/>**

**9) <https://login.live.com/>**

**10) <http://www.acunetix.com/blog/news/statistics-from-10000-leaked-hotmail-passwords/>**

**11) <http://www.amazon.com/>**

**12) <http://hackingexpose.blogspot.com/2011/01/amazoncom-security-flaw-accepts.html>**

**13) [http://www.theregister.co.uk/2010/03/12/password\\_cracking\\_on\\_crack/](http://www.theregister.co.uk/2010/03/12/password_cracking_on_crack/)**

**14) <http://windows.microsoft.com/en-US/windows/products/windows-xp>**

**15) [https://secure.wikimedia.org/wikipedia/en/wiki/Brute-force\\_attack](https://secure.wikimedia.org/wikipedia/en/wiki/Brute-force_attack)**

**16) <http://www.passwordcake.com/>**

**17) <http://lastpass.com/>**

**18) <http://twit.tv/>**

**19) <http://www.podnutz.com/>**

#### **20) <http://www.komando.com/downloads/category.aspx?id=5410>**

You may have heard that Netflix **(1)** has raised its prices by 50 to 60 percent **(2)**. Some people are canceling their accounts in protest of this price hike **(3)**. Blockbuster **(4)**, the DVD rental company that has been overtaken by Netflix and Redbox **(5)**. Blockbuster is offering a one month free plan to Netflix customers. Netflix offers a one month free trial on streaming movies. Redbox does not mention its competitors. All this furor over Netflix may just be a tempest in a teapot. Netflix is changing its plans to two separate plans. It will cost \$8 per month for unlimited streaming videos or \$8 per month for mailed DVDs (one at a time). Add \$2 per month of Blu-ray **(6)**. Long time customers may just be blowing off steam at a price increase or maybe, Netflix will experience a serious reduction in customers. The increase is set to commence on September 1st. If you are looking to change or start a plan of some sort an alternative to the companies I have already mentioned is Amazon Prime (AP **(7)**). AP has 2,000 movies and many television shows for \$80 per year. AP claims to have 10,000 titles but does not realy know how to count. Another alternative is HBO GO **(8)**. HBO GO is free if you are already an HBO subscriber (\$40 / month), but otherwise unavailable. HBO GO has a very limited number of movies (in the hundreds of titles) plus all of their TV shows (past and present). Crunchyroll is for Japanese anime **(9)** but costly at \$7 / month. Fandor **(10)** is for independent films (indie) new and old. If you like to watch movies that no one else has seen, Fandor is for you at \$10 / month. Now for the free stuff. Cracle (**(11)** streaming) I have mentioned before. It has older movies, older TV shows, and original shorts. Snagfilms (**(12)** streaming) has loads of documentaries, indies, and shorts. Some of the film makers names may be know to our membership (National Geographic, Alex Jones, E. G.). One way to get streaming content on your television is through a high speed Internet connection on a DVD or Blu-ray player. Another is if your PC and television have HDMI connectors. A cable between the two puts the PC screen on the television. HDMI cable length can be up to 50 feet. I have seen cable advertised at 150 feet. Over 100 feet causes signal degradation **(13)** and should be avoided.

#### **1) <https://www.netflix.com/>**

**2)<http://www.mpnnow.com/business/x1009556437/Mailing-it-in-Netflix-price-hike-irks-customers> 3) <http://www.pcmag.com/article2/0,2817,2388585,00.asp>**

- **4) <http://www.blockbuster.com/>**
- **5) <http://www.redbox.com/>**
- **6) <http://www.blu-ray.com/>**
- **[7\) http://www.amazon.com/gp/prime?ie=UTF8&tag=googhydr-20&hvadid=2480937525&](http://www.amazon.com/gp/prime?ie=UTF8&tag=googhydr-20&hvadid=2480937525&ref=pd_sl_4jhisc5c2_e)**
- **ref=pd\_sl\_4jhisc5c2\_e**
- **[8\) http://www.hbogo.com/?camp=GoG2&tracking\\_ID=13610&K\\_CLICKID=7cc28273-f1f3-3588](http://www.hbogo.com/?camp=GoG2&tracking_ID=13610&K_CLICKID=7cc28273-f1f3-3588-eab0-00006c0e2b01#home/) eab0-00006c0e2b01#home/**
- **9) <https://secure.wikimedia.org/wikipedia/en/wiki/Anime>**
- **10) <http://www.fandor.com/>**
- **11) <http://www.crackle.com/>**
- **12) <http://www.snagfilms.com/>**

### **13) <http://www.bluejeanscable.com/articles/how-long-can-hdmi-run.htm>**

Debian Linux **(1)** has decided to dump OpenOffice.org **(2)** in favor of Libre Office **(3) (4)**. Since OpenOffice became available and stable, Debian Linux has incorporated it in the distribution **(5)**. With the purchase of Sun Microsystems, the developer of OpenOffice.org, by Oracle **(6)**, the fate of OpenOffice.org has been up in the air. Oracle has given OpenOffice.org to Apache **(7)**. The licensing structure will change. Debian decided to not get caught in the political and legal malaise caused by Oracle and dumped OpenOffice.org. Libre Office was formed by a number of the original developers of OpenOffice.org. Debian considered this the prudent approach.

- **1) <http://www.debian.org/>**
- **2) <http://www.openoffice.org/>**
- **3) <http://www.libreoffice.org/>**
- **4) <http://www.debian.org/News/2011/20110623>**
- **5) [https://secure.wikimedia.org/wikipedia/en/wiki/Linux\\_distribution](https://secure.wikimedia.org/wikipedia/en/wiki/Linux_distribution)**
- **6) <http://www.oracle.com/index.html>**
- **7) <http://www.apache.org/>**

Do you collect and use frequent flier miles **(1)**? The U. S. Mint **(2)** is cracking down on a scheme to get frequent flier miles that is legal. A Forbes Magazine **(3)** article **(4)** calls the scheme 'not exactly ethical'. I do not think I would describe it that way. The scheme is this; the U. S. Mint sells U. S. coins in bulk that the mint wants put into circulation. What people do (unintended consequences of a government program) is buy the coins with a credit card that offers frequent flier miles. When the coins arrive via free shipping, the purchaser takes the coins to the bank and get cash or a checking deposit. The purchaser then pays the credit card with the money that the U. S. Mint sent him / her. This defeats the purpose of the sale because the coins rarely go into circulation. The place to get the coins is in the mint catalog **(5)**. Travel web sites like Gadling **(6)** have described the scheme so I suspect that many people have taken advantage of it. This is the warning on the web site; " The immediate bank deposit of \$1 Coins ordered through this Program does not result in their introduction into circulation and, therefore, does not comply with the intended purpose of the Program." The U. S. Mint has 'taken steps' to alleviate the 'problem'. The purchases are now limited to \$3000 per month so the coins will go into circulation. Really? This program has been instituted to 'save the nation money'. It apparently costs too much to print money. I guess the counterfeiters **(7, 8, 9)** have not gotten that message yet.

### **1) [https://secure.wikimedia.org/wikipedia/en/wiki/Frequent-flyer\\_program](https://secure.wikimedia.org/wikipedia/en/wiki/Frequent-flyer_program)**

- **2) <http://www.usmint.gov/>**
- **3) <http://www.forbes.com/forbes/>**

**Abort, Retry, Ignore..**

**[4\) http://finance.yahoo.com/banking-budgeting/article/113129/fly-for-free-us](http://finance.yahoo.com/banking-budgeting/article/113129/fly-for-free-us-mint-forbes?mod=bb-budgeting)mint-forbes?mod=bb-budgeting**

**[5\) http://catalog.usmint.gov/webapp/wcs/stores/servlet/CategoryDisplay?catalogId=](http://catalog.usmint.gov/webapp/wcs/stores/servlet/CategoryDisplay?catalogId=10001&storeId=10001&categoryId=27238&langId=-1&parent_category_rn=16238&top_category=16238) 10001&storeId=10001&categoryId=27238&langId=-1&parent\_**

**category\_rn=16238&top\_category=16238**

**[6\) http://www.gadling.com/2011/04/19/earn-free-frequent-flyer-miles-by-purchasing-dollar](http://www.gadling.com/2011/04/19/earn-free-frequent-flyer-miles-by-purchasing-dollar-coins/)coins/**

**[7\) http://www.argusleader.com/article/20110716/NEWS/107160317/Counterfeit-money-passed-](http://www.argusleader.com/article/20110716/NEWS/107160317/Counterfeit-money-passed-2-men-arrested)2-men-arrested**

**8) <http://www.natchezdemocrat.com/2011/07/16/fake-money-moving-in-town/>**

**9) [http://www.woodtv.com/dpp/news/local/sw\\_mich/counterfeit-bill-case-in-dowagiac](http://www.woodtv.com/dpp/news/local/sw_mich/counterfeit-bill-case-in-dowagiac)**

Does your computer make you wait while it boots up? An article **(1)** in Life Hacker has ten steps you can take to speed up that process. Step number nine recommends using msconfig, a registry **(2)** tweaker, to stop useless programs from starting at boot up time. I recommend using fCleaner **(3)** or cCleaner **(4)** to accomplish this task. Both fCleaner and cCleaner give you more information and control of the registry than msconfig. Step number eight is not for the faint at heart. How To Geek explains the process **(5)**, but I would not do it. Step seven assumes you have a Windows or Grub **(6)** boot loader **(7)**. There are many boot loaders besides those two. Each boot loader has a way to decrease the waiting time before it picks the default operating system (OS **(8)**). I like to set the time to one or two seconds. Step three (upgrading RAM **(9)**) is always a good idea. Remember that Windows XP is limited to 2GB. Even if your hardware can accept 32GB, Windows XP can only see 2GB. That is the way Microsoft (MS **(10)**) trys to force you to upgrade to Vista or 7. Step two is a good idea if you do not switch out computers on a regular basis. Your router may not allow certain addresses, assuming you have a router. You may have to read the manual. Step one is VERY expensive. Solid State Drives (SSD **(11)**) are very expensive. Until there is a track record, no one knows how long they last. Flash drives seem to last a long time but they do not last forever. Granted there are no moving parts to wear out, but we are cautioned NOT to defrag **(12)** flash drives **(13)**.

**1) <http://lifehacker.com/5821865/top-10-ways-to-speed-up-windows-boot-time>**

- **2) [https://secure.wikimedia.org/wikipedia/en/wiki/Windows\\_Registry](https://secure.wikimedia.org/wikipedia/en/wiki/Windows_Registry)**
- **3) <http://www.fcleaner.com/>**
- **4) <http://www.piriform.com/CCLEANER>**

**[5\) http://www.howtogeek.com/howto/windows-vista/start-your-computer-more-quickly-by](http://www.howtogeek.com/howto/windows-vista/start-your-computer-more-quickly-by-delaying-the-startup-of-a-service-in-vista/)delaying-the-startup-of-a-service-in-vista/**

- **6) <http://www.gnu.org/software/grub/>**
- **7) <https://secure.wikimedia.org/wikipedia/en/wiki/Booting>**
- **8) [https://secure.wikimedia.org/wikipedia/en/wiki/Operating\\_system](https://secure.wikimedia.org/wikipedia/en/wiki/Operating_system)**
- **9) [https://secure.wikimedia.org/wikipedia/en/wiki/Random-access\\_memory](https://secure.wikimedia.org/wikipedia/en/wiki/Random-access_memory)**
- **10)<https://www.microsoft.com/>**
- **11) [https://secure.wikimedia.org/wikipedia/en/wiki/Solid-state\\_drive](https://secure.wikimedia.org/wikipedia/en/wiki/Solid-state_drive)**
- **12) <https://secure.wikimedia.org/wikipedia/en/wiki/Defragmentation>**
- **13) [http://ask-leo.com/should\\_i\\_defragment\\_my\\_usb\\_flash\\_drive.html](http://ask-leo.com/should_i_defragment_my_usb_flash_drive.html)**

Remember George 'Lyin' Ryan **(1)** and the Peotone airport **(2)**? Former Mayor Daily **(3)** was dead set against the Peotone site. With the advent of the 6 parallel runways **(4)** set to go into O'hare International Airport **(5)**, you would think that the Poetone airport would no longer be an issue even with the demise of Meigs Field **(6)**. Of course, you would be wrong. Illinois is trying to use eminent domain **(7)** to take people's property for the proposed airport years

### **July 2011 Abort, Retry, Ignore..**

before the Federal Aviation Administration (FAA **(8)**) is set to make a decision on whether the airport can be built. Illinois, as we all know is broke **(9)**, can afford to pay people for land that may or may not be used for an airport. Shut This Airport Nightmare Down (STAND **(10)**) wants to prevent 24,000 acres of farm land from being turned into a parking lot. Governor Pat Quinn **(11)** seems to be on board with the 'takings' **(12,13)**. Where do you STAND?

### **1) [https://secure.wikimedia.org/wikipedia/en/wiki/George\\_Ryan](https://secure.wikimedia.org/wikipedia/en/wiki/George_Ryan)**

## **[2\) https://secure.wikimedia.org/wikipedia/en/wiki/Proposed\\_Chicago\\_](https://secure.wikimedia.org/wikipedia/en/wiki/Proposed_Chicago_south_suburban_airport)**

**south\_suburban\_airport**

- **3) [https://secure.wikimedia.org/wikipedia/en/wiki/Richard\\_M.\\_Daley](https://secure.wikimedia.org/wikipedia/en/wiki/Richard_M._Daley)**
- **4) <http://www.faa.gov/nextgen/ahead/cspo/>**
- **5) [https://secure.wikimedia.org/wikipedia/en/wiki/O%27Hare\\_International\\_Airport](https://secure.wikimedia.org/wikipedia/en/wiki/O%27Hare_International_Airport)**
- **6) [https://secure.wikimedia.org/wikipedia/en/wiki/Meigs\\_Field](https://secure.wikimedia.org/wikipedia/en/wiki/Meigs_Field)**
- **7) <http://www.legal-explanations.com/definitions/eminent-domain.htm>**
- **8) <http://www.faa.gov/>**
- **9) <http://www.illinoisisbroke.com/?ref=sp>**
- **10) <http://www.nothirdairport.org/>**
- **11) <http://www2.illinois.gov/gov/Pages/default.aspx>**
- **12) <http://law2.umkc.edu/faculty/projects/ftrials/conlaw/takings.htm>**

#### **[13\) http://heraldnews.suntimes.com/news/6466904-418/anti-airport-group-meets-quinn-in](http://heraldnews.suntimes.com/news/6466904-418/anti-airport-group-meets-quinn-in-tinley-park.html)tinley-park.html**

Between you, me and The Lamp Post that's all for this month.

### **July 2011 CD of the Month**

◆ ■ ◆ 2® ◆ © ◆ 个 ◆ 百 ◆ **ARI** - July newsletter **BlueFishEditor** - Programmer's and webdesigner's editor **cCleaner** - Updated file cleaning utility **CDOMlists** - Lists of past CDOMs **DriverUpdater** - Determines drivers needed and updates them **fCleaner** - Updated file cleaning utility **Firefox** - Updated browser **Ghostery** - Prevents spying by web sites you visit **GnuPG** - GNU's tool for secure communication and data storage **GParted** - Free partition editor **Keepass** - Updated password data keeper **MBGPasswordChecker** - JavaScript software to evaluate password strength **MemberContributions** - Things e-mailed to me from members **MSFixIt** - Microsoft diagnose and fix causes of poor system performance **OldTimeRadio** - Old time radio broadcast **Photobie** - .NET photo editing and painting program **QuickSmash** - A powerful batch file to remove malware with multiple files **TightVNC** - Remote control software **TOR** - Public proxy service **VLC** - Updated multimedia viewer

8 <http://www.caeug.net>

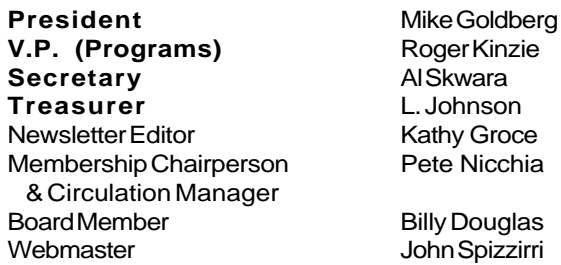

#### **ABOUT THE NEWSLETTER:**

This printed version of our newsletter was laid out using **Adobe's Pagemaker Version 7.0** for Windows.

The opinions expressed in this newsletter are not necessarily those of the CAEUG Officers, members or other contributors. CAEUG, its officers, newsletter editor, authors or contributors are not liable in any way for any damages, lost profits, lost savings, or other incidental or consequential damage arising from the use of the information provided herein. Every reasonable effort has been made to confirm the accuracy of the contents of this

newletter, but that accuracy is not guaranteed. Permission is granted to reproduce any or all parts of this newsletter for personal use. Also granted is permission to reproduce for public ation any part of this newsletter provided that a copy of the publication is mailed to CAEUG, immediately following publication and CAEUG is given credit.

The CAEUG newsletter is published eleven times annually. Contributions by members are encouraged and will be gratefully acknowledged in the newsletter. We have a policy of exchanging newsletters with other users groups across the nation. Several CAEUG member articles have already been picked up and reprinted.

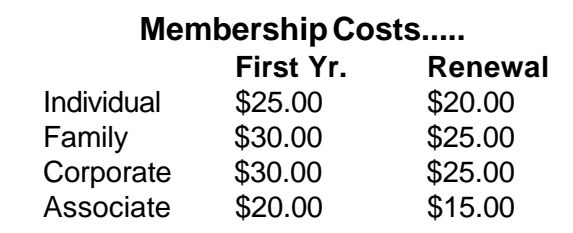

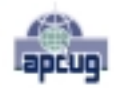

Reminder: You'll get better, faster service if you use CAEUG in the subject of your e-mail.

#### **MEMBERS HELPLINE**

Any member with a specific expertise can volunteer to be on the Members Helpline.

Beginner Helpline . . . . . . . . . . . Billy Douglas

Beginner hardware problems . . . Dick Fergus

Hardware problems, ......2K, XP & Linux ............ . . . . . . . . . . . John Spizzirri

CD OF THE MONTHFORMAT: Is now available in **two** (2) flavors. The **Basic CD** will be packed with the standard items, while the **CD of the Month** will have NEW and updated items.

#### **NEW Money Saving Offer for CD of the Month Pre Order + Prepay = SAVE \$\$**

The club will offer the CD of the Month on a pre order, prepaid basis. The charge will be \$70.00 a year for 9 months. This is \$20 annual savings over buying them for \$9 each month. The treasurer, will keep track of anyone placing a 9-month order.

MAIL Request - There will be a \$2.00 mailing charge per CD

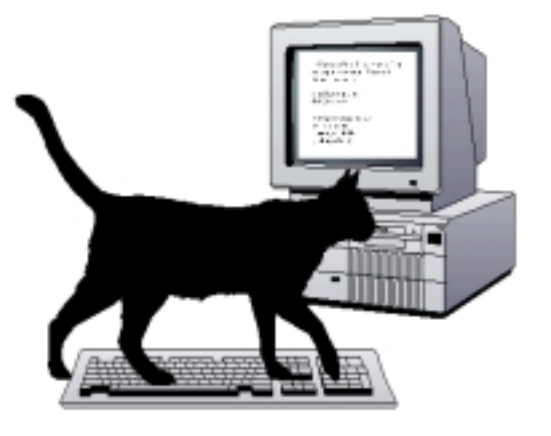

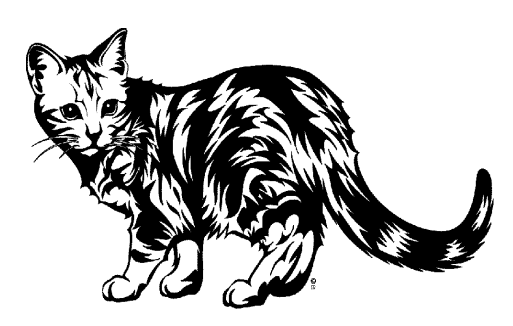

CAEUG P. O. Box 2727 Glen Ellyn, IL 60138

# FIRST CLASS MAIL

# \* !\*\* ! \*\* Notice Date information \*\* ! \*\* ! \*

The next **REGULAR** meeting will be held at the **Glenside Public Library 25 East Fullerton in Glendale Heights, Illinois** starting 9:30am

**CONFIRMED Future** Meeting dates for **2011** at Glenside Public Library **:: The following Saturdays mark your calendars ::**

> **July 23, 2011 :: 4th Saturday :: Room A August 27, 2011 :: 4th Saturday :: Room A**

#### **Meeting Location and Special Accommodations**

The Glenside Public Library address is at 25 E Fullerton Avenue, Glendale Heights, Illinois. The Library location is Fullerton between Bloomingdale Road (stop light intersection) and Schmale Road (stop light intersection) on the south side of Fullerton. Fullerton is parallel to North Avenue (Route 64) and Army Trail Road. North Ave. is south and Army Trail is north of Fullerton. Please park away from the building. Thank you.

The meeting(s) are not library sponsored and all inquiries should be directed to Mike Goldberg at MikeGold60137@yahoo.com. Individuals with disabilities who plan to attend this program and who require certain accommodations in order to observe and / or participate in the program are requested to contact CAEUG president, Mike Goldberg at MikeGold60137@yahoo.com, at least five (5) days prior to the program, so that reasonable accommodation can be made for them.

# **Hope to see you there!**